# Package 'graphicalVAR'

April 9, 2020

<span id="page-0-0"></span>Type Package

Title Graphical VAR for Experience Sampling Data

Version 0.2.3

Author Sacha Epskamp

Maintainer Sacha Epskamp <mail@sachaepskamp.com>

Description Estimates within and between time point interactions in experience sampling data, using the Graphical vector autoregression model in combination with regularization. See also Epskamp, Waldorp, Mottus & Borsboom (2018) <doi:10.1080/00273171.2018.1454823>.

License GPL  $(>= 2)$ 

LinkingTo Rcpp, RcppArmadillo

**Imports** Rcpp  $(>= 0.11.3)$ , Matrix, glasso, glmnet, mythorm, qgraph  $(>= 1.11.3)$ 1.3.1), dplyr, methods, igraph

**Depends**  $R (= 3.1.0)$ 

NeedsCompilation yes

Repository CRAN

Date/Publication 2020-04-09 14:00:06 UTC

# R topics documented:

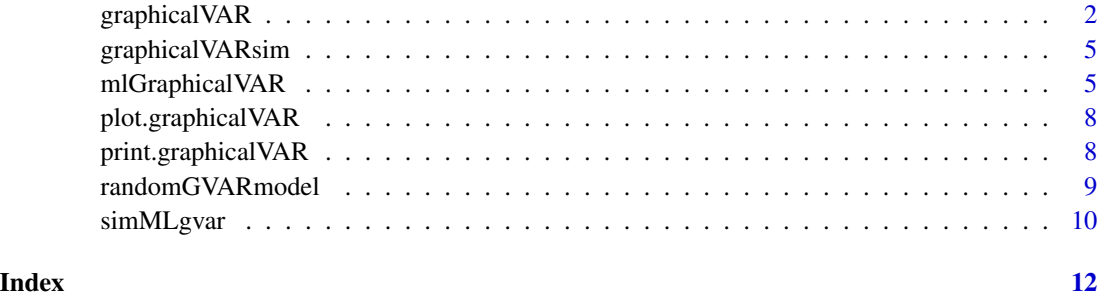

<span id="page-1-1"></span><span id="page-1-0"></span>

#### Description

Estimates the graphical VAR (Wild et al., 2010) model through LASSO estimation coupled with extended Bayesian information criterion for choosing the optimal tuning parameters. The estimation procedure is outlined by Rothman, Levina and Zhu (2010) and is further described by Abegaz and Wit (2013). The procedure here is based on the work done in the R package SparseTSCGM (Abegaz and Wit, 2014).

#### Usage

```
graphicalVAR(data, nLambda = 50, verbose = TRUE, gamma = 0.5, scale
                 = TRUE, lambda_beta, lambda_kappa, maxit.in = 100,
                 maxit.out = 100, deleteMissings = TRUE,
                 penalize.diagonal = TRUE, lambda_min_kappa = 0.05,
                 lambda_min_beta = lambda_min_kappa, mimic =
                 c("current", "0.1.2", "0.1.4", "0.1.5", "0.2"), vars,
                 beepvar, dayvar, idvar, lags = 1, centerWithin = TRUE,
                 likelihood = c("unpenalized", "penalized"))
```
#### Arguments

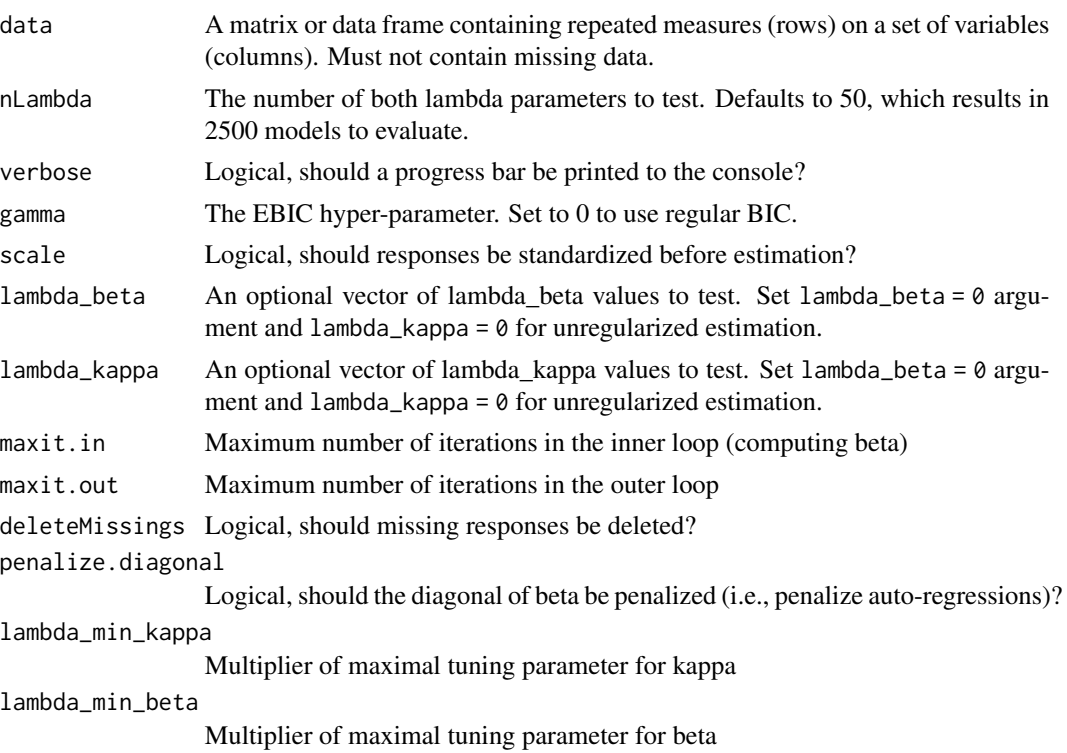

#### graphicalVAR 3

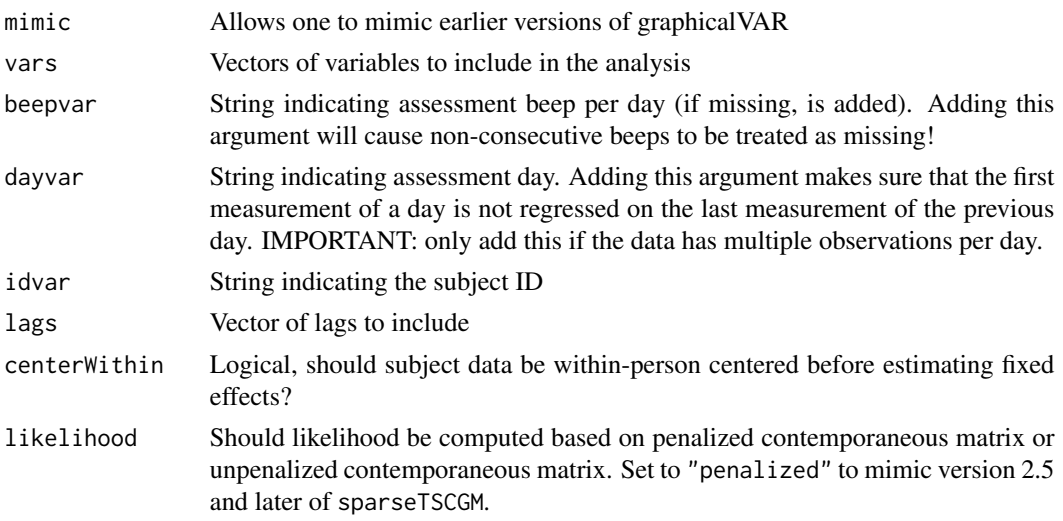

#### Details

Let y<sub>\_t</sub> denote the vector of centered responses of a subject on a set of items on time point t. The graphical VAR model, using only one lag, is defined as follows:

 $y_t = Beta y_y - 1 + epsilon_t$ 

In which epsilon\_t is a vector of error and is independent between time points but not within time points. Within time points, the error is normally distributed with mean vector 0 and precision matrix (inverse covariance matrix) Kappa. The Beta matrix encodes the between time point interactions and the Kappa matrix encodes the within time point interactions. We aim to find a sparse solution for both Beta and Kappa, and do so by applying the LASSO algorithm as detailed by Rothman, Levina and Zhu (2010). The LASSO algorithm uses two tuning parameters, lambda\_beta controlling the sparsity in Beta and lambda\_kappa controlling the sparsity in Kappa. We estimate the model under a (by default) 50 by 50 grid of tuning parameters and choose the tuning parameters that optimize the extended Bayesian Information Criterion (EBIC; Chen and Chen,2008).

After estimation, the Beta and Kappa matrices can be standardized as described by Wild et al. (2010). The Kappa matrix can be standardized to partial contemporaneous correlations (PCC) as follows:

 $PCC(y_i, t, y_j, t) = - \kappa A = i \int_0^t f(\text{sqrt}A) \exp(-\text{i} \hat{A}) d\theta$ 

Similarly, the beta matrix can be standardized to partial directed correlations (PDC):

PDC( $y_i$ ,t-1,  $y_j$ ,t) = beta\_ji / sqrtsigma\_jj kappa\_ii + beta\_ji^2

In which sigma is the inverse of kappa. Note that this process transposes the beta matrix. This is done because in representing a directed network it is typical to let rows indicate the node of origin and columns the node of destination.

Set lambda\_beta =  $0$  argument and lambda\_kappa =  $0$  for unregularized estimation.

#### Value

A graphicalVAR object, which is a list containing:

PCC The partial contemporaneous correlation network

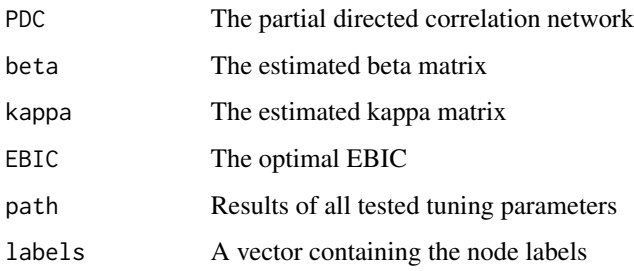

#### Author(s)

Sacha Epskamp <mail@sachaepskamp.com>

#### References

Chen, J., & Chen, Z. (2008). Extended Bayesian information criteria for model selection with large model spaces. Biometrika, 95(3), 759-771.

Fentaw Abegaz and Ernst Wit (2013). Sparse time series chain graphical models for reconstructing genetic networks. Biostatistics. 14, 3: 586-599.

Fentaw Abegaz and Ernst Wit (2014). SparseTSCGM: Sparse time series chain graphical models. R package version 2.1.1. http://CRAN.R-project.org/package=SparseTSCGM

Rothman, A.J., Levina, E., and Zhu, J. (2010). Sparse multivariate regression with covariance estimation. Journal of Computational and Graphical Statistics. 19: 947-962.

Wild, B., Eichler, M., Friederich, H. C., Hartmann, M., Zipfel, S., & Herzog, W. (2010). A graphical vector autoregressive modelling approach to the analysis of electronic diary data. BMC medical research methodology, 10(1), 28.

#### Examples

```
# Simulate model:
Mod <- randomGVARmodel(4,probKappaEdge = 0.8,probBetaEdge = 0.8)
# Simulate data:
Data <- graphicalVARsim(100, Mod$beta, Mod$kappa)
# Estimate model:
Res \le- graphicalVAR(Data, gamma = 0, nLambda = 10)
# Plot results:
layout(t(1:2))plot(Mod, "PCC", layout = "circle")
plot(Res, "PCC", layout = "circle")
plot(Mod, "PDC", layout = "circle")
plot(Res, "PDC", layout = "circle")
```
<span id="page-4-0"></span>

#### Description

Simulates data from the graphical VAR model, see [graphicalVAR](#page-1-1) for details.

#### Usage

```
graphicalVARsim(nTime, beta, kappa, mean = rep(0, ncol(kappa)), init =
                 mean, warmup = 100, lbound = rep(-Inf, ncol(kappa)),
                 ubound = rep(Inf, ncol(kappa)))
```
### Arguments

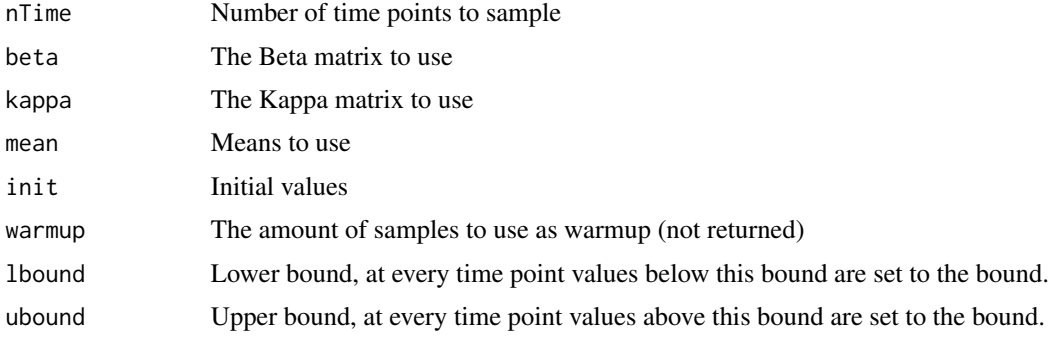

#### Value

A matrix containing the simulated data.

#### Author(s)

Sacha Epskamp <mail@sachaepskamp.com>

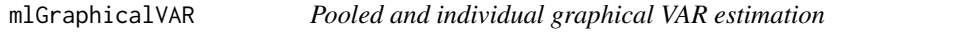

#### Description

This function fits fixed effect temporal and contemporaneous networks over multiple subjects and runs separate graphical VAR models per subject. The algorithm does: (1) pool all data, withinsubject center variables and run [graphicalVAR](#page-1-1) to obtain fixed effects, (2) run [EBICglasso](#page-0-0) on subject means to obtain a between-subjects network, (3) run [graphicalVAR](#page-1-1) on data of every subject to obtain individual networks. See arxiv.org/abs/1609.04156 for more details.

#### Usage

```
mlGraphicalVAR(data, vars, beepvar, dayvar, idvar, scale = TRUE,
              centerWithin = TRUE, gamma = 0.5, verbose = TRUE,
              subjectNetworks = TRUE, lambda_min_kappa_fixed = 0.001,
              lambda_min_beta_fixed = 0.001, lambda_min_kappa = 0.05,
              lambda_min_beta = lambda_min_kappa, lambda_min_glasso = 0.01,
              ...)
```
### Arguments

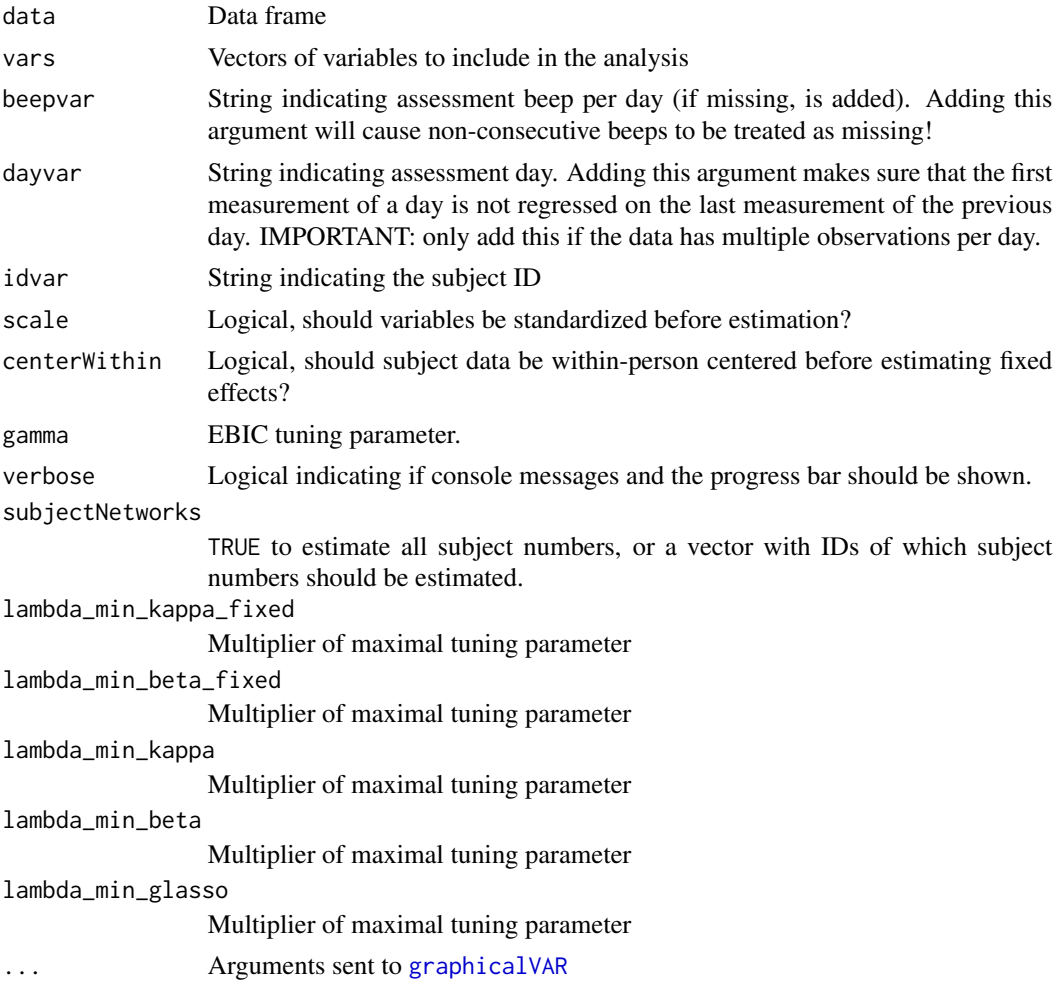

## Value

A "mlGraphicalVAR" object with the following elements:

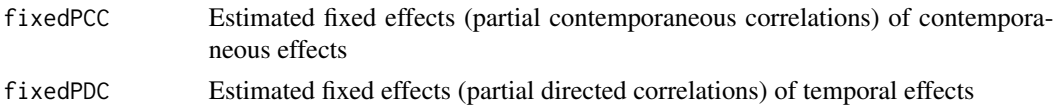

#### mlGraphicalVAR 7

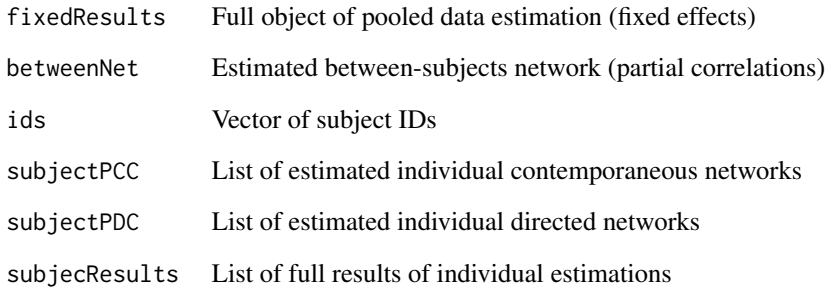

#### Author(s)

Sacha Epskamp <mail@sachaepskamp.com>

#### References

Epskamp, S., Waldorp, L. J., M\~ottus, R., & Borsboom, D. Discovering Psychological Dynamics: The Gaussian Graphical Model in Cross-sectional and Time-series Data.

#### See Also

[graphicalVAR](#page-1-1)

#### Examples

```
## Not run:
# Simulate data:
Sim \le simMLgvar(nTime = 50, nPerson = 20, nVar = 3)
# Estimate model:
Res <- mlGraphicalVAR(Sim$data, vars = Sim$vars, idvar = Sim$idvar)
layout(t(1:2))library("qgraph")
# Temporal fixed effects
qgraph(Res$fixedPDC, title = "Estimated fixed PDC", layout = "circle")
qgraph(Sim$fixedPDC, title = "Simulated fixed PDC", layout = "circle")
# Contemporaneous fixed effects
qgraph(Res$fixedPCC, title = "Estimated fixed PCC", layout = "circle")
qgraph(Sim$fixedPCC, title = "Simulated fixed PCC", layout = "circle")
## End(Not run)
```
<span id="page-7-0"></span>plot.graphicalVAR *Plot method for graphicalVAR objects*

#### Description

Sends the estimated PCC and PDC networks to [qgraph](#page-0-0).

#### Usage

```
## S3 method for class 'graphicalVAR'
plot(x, include = c("PCC", "PDC"), repulsion = 1,
                horizontal = TRUE, titles = TRUE, sameLayout = TRUE,
                unweightedLayout = FALSE, ...)
```
#### Arguments

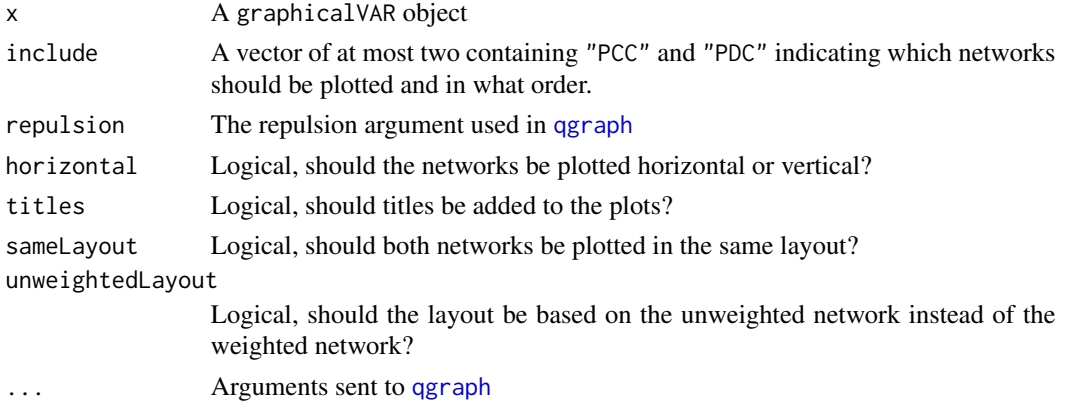

#### Author(s)

Sacha Epskamp <mail@sachaepskamp.com>

print.graphicalVAR *S3 methods for graphicalVAR objects.*

#### Description

Prints a short overview of the results of [graphicalVAR](#page-1-1)

#### Usage

```
## S3 method for class 'graphicalVAR'
print(x, \ldots)## S3 method for class 'graphicalVAR'
summary(object, ...)
```
### <span id="page-8-0"></span>randomGVARmodel 9

#### Arguments

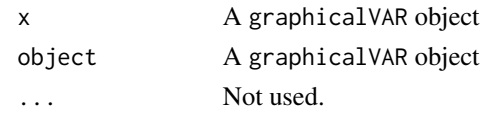

#### Author(s)

Sacha Epskamp <mail@sachaepskamp.com>

randomGVARmodel *Simulate a graphical VAR model*

#### Description

Simulates an contemporaneous and temporal network using the method described by Yin and Li (2001)

#### Usage

```
randomGVARmodel(Nvar, probKappaEdge = 0.1, probKappaPositive = 0.5, probBetaEdge = 0.1,
     probBetaPositive = 0.5, maxtry = 10, kappaConstant = 1.1)
```
#### Arguments

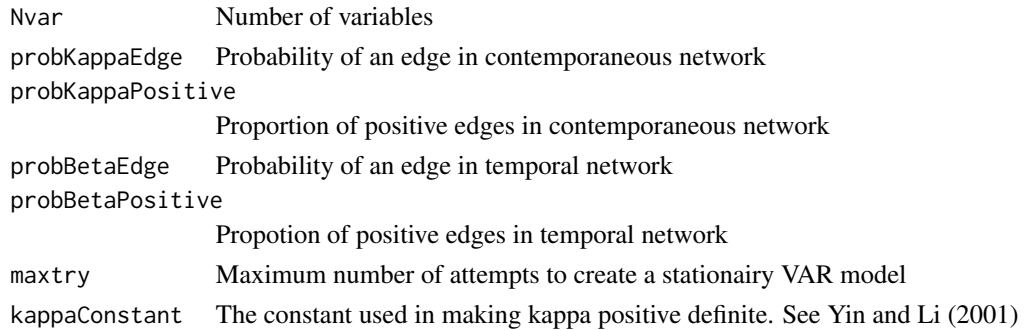

#### Details

The resulting simulated networks can be plotted using the plot method.

#### Value

A list containing:

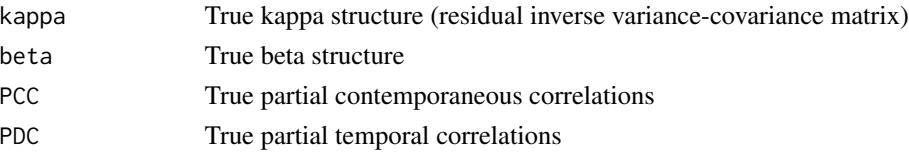

#### <span id="page-9-0"></span>Author(s)

Sacha Epskamp

#### References

Yin, J., & Li, H. (2011). A sparse conditional gaussian graphical model for analysis of genetical genomics data. The annals of applied statistics, 5(4), 2630-2650.

simMLgvar *Generate graphical VAR data of multiple subjects*

#### Description

See arxiv.org/abs/1609.04156 for details.

#### Usage

```
simMLgvar(nTime, nVar, nPerson, propPositive = 0.5, kappaRange = c(0.25, 0.5),
         betaRange = c(0.25, 0.5), betweenRange = c(0.25, 0.5),
         rewireWithin = 0, betweenVar = 1, withinVar = 0.25,
          temporalOffset = 2)
```
#### Arguments

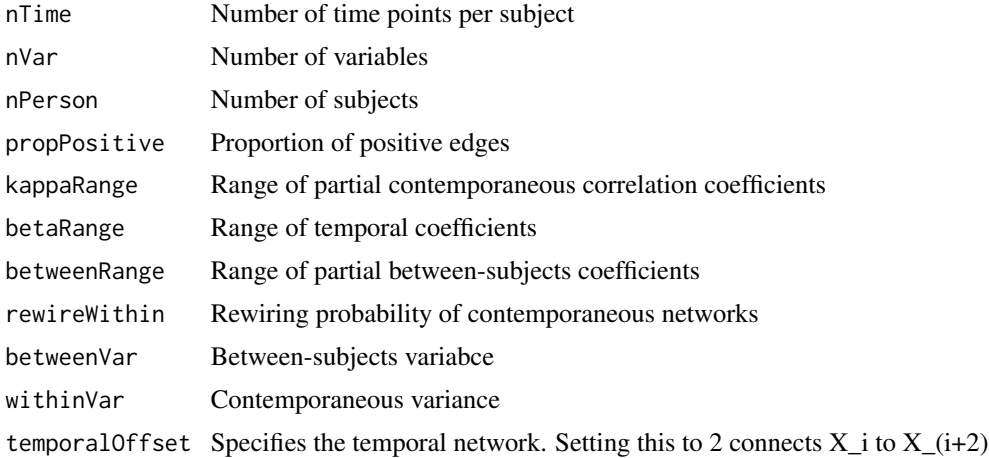

#### Value

A "simMLgvar" object with the following elements:

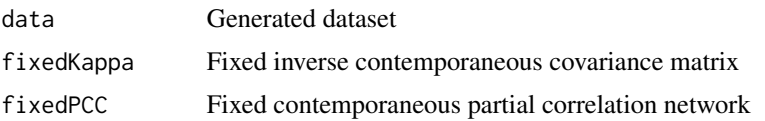

## simMLgvar 11

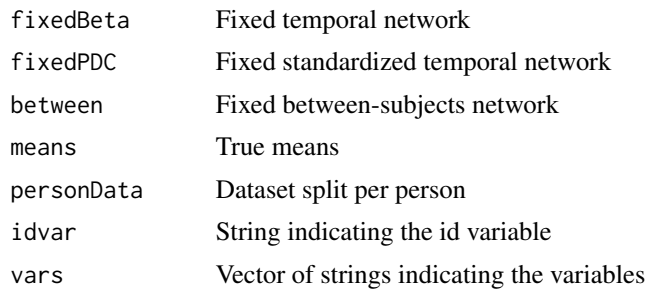

# Author(s)

Sacha Epskamp <mail@sachaepskamp.com>

# <span id="page-11-0"></span>Index

EBICglasso, *[5](#page-4-0)*

graphicalVAR, [2,](#page-1-0) *[5](#page-4-0)[–8](#page-7-0)* graphicalVARsim, [5](#page-4-0)

mlGraphicalVAR, [5](#page-4-0)

plot.graphicalVAR, [8](#page-7-0) print.graphicalVAR, [8](#page-7-0)

qgraph, *[8](#page-7-0)*

randomGVARmodel, [9](#page-8-0)

simMLgvar, [10](#page-9-0) summary.graphicalVAR *(*print.graphicalVAR*)*, [8](#page-7-0)